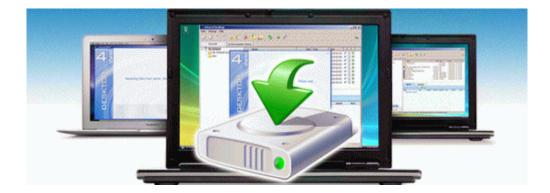

## Tales of symphonia 2 manual

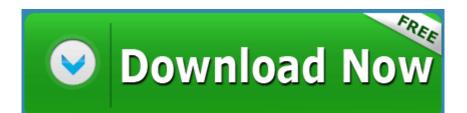

Direct Link #1